**TUGAS AKHIR** 

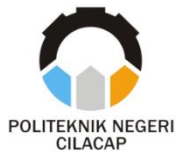

# **SISTEM INFORMASI PENGELOLAAN PENDAFTARAN PELATIHAN KERJA BERBASIS WEBSITE DI BLK CILACAP**

# *WEBSITE BASED JOB TRAINING REGISTRATION MANAGEMENT INFORMATION SYSTEM IN BLK CILACAP*

**Oleh** 

**SYEFIRA SALSABILLA NPM. 19.02.02.069**

**DOSEN PEMBIMBING : LUTFI SYAFIRULLAH, S.T., M.Kom. NIDN 0621118402**

**ISA BAHRONI, S.Kom., M.Eng. NIDN 0621116601**

**JURUSAN TEKNIK INFORMATIKA POLITEKNIK NEGERI CILACAP 2022**

**TUGAS AKHIR** 

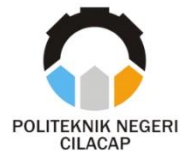

# **SISTEM INFORMASI PENGELOLAAN PENDAFTARAN PELATIHAN KERJA BERBASIS WEBSITE DI BLK CILACAP**

# *WEBSITE BASED JOB TRAINING REGISTRATION MANAGEMENT INFORMATION SYSTEM IN BLK CILACAP*

**Oleh** 

**SYEFIRA SALSABILLA NPM. 19.02.02.069** 

**DOSEN PEMBIMBING : LUTFI SYAFIRULLAH, S.T., M.Kom. NIDN 0621118402**

**ISA BAHRONI, S.Kom., M.Eng. NIDN 0621116601**

**JURUSAN TEKNIK INFORMATIKA POLITEKNIK NEGERI CILACAP 2022**

### **SISTEM INFORMASI PENGELOLAAN PENDAFTARAN PELATIHAN KERJA BERBASIS WEBSITE DI BLK CILACAP**

**Oleh :**

**Syefira Salsabilla 19.02.02.069**

**Tugas Akhir ini Diajukan Sebagai Salah Satu Syarat Untuk Memperoleh Gelar Ahli Madya (A.Md)**

> **Politeknik Negeri Cilacap Politeknik Negeri Cilacap**

> > Disetuiui oleh : **Disetujui oleh :**

Penguji Tugas Akhir: **Penguji Tugas Akhir :**

 $\widetilde{\mathsf{c}}$ 

Agus Susanto, S.Kom., M.Kom. 1. **NIDN. 0016099104** 

**1** 

 $2.$ Ratih Hafsarah Maharrani, S.Kom., M.Kom. **NIDN. 0017098504** 

**Dosen Pembimbing:** 

**Dosen Pembimbing :**

1. Lutfi Syafirullah, S.T., M.Kom. **NIDN, 0621118402** 

**h**  $-$ 

2. Isa Bahroni, S.Kom., M.Eng. **NIDN. 0621116601** 

Mengetahui, **wan Teknik Informatika**  $K_{\alpha}$ ur Wahyu Raha Com., M.Eng. **NUR WAHARDIN, 0609058102 NIDN. 0609058102** 

# **LEMBAR PERNYATAAN KEASLIAN TUGAS AKHIR**

Menyatakan dengan sebenarnya bahwa penulisan Laporan Tugas Akhir ini berdasarkan hasil penelitian, pemikiran, dan pemaparan asli penulis sendiri baik dari alat (*hardware*), program dan naskah laporan yang tercantum sebagai bagian dari Laporan Tugas Akhir ini. Jika terdapat karya orang lain, penulis akan mencantumkan sumber secara jelas.

Demikian pernyataan ini saya buat dengan sesungguhnya dan apabila dikemudian hari terdapat penyimpangan dan ketidakbenaran dalam pernyataan ini, maka saya bersedia menerima sanksi akademik berupa pencabutan gelar yang telah diperoleh karena karya tulis ini dan sanksi lain sesuai dengan norma yang berlaku di Perguruan Tinggi ini.

> Cilacap, 16 Agustus 2022 Yang menyatakan,

IFin

(Syefira Salsabilla) NPM. 19.02.02.069

### **LEMBAR PERNYATAAN PERSETUJUAN PUBLIKASI KARYA ILMIAH UNTUK KEPENTINGAN AKADEMIS**

Sebagai mahasiswa Politeknik Negeri Cilacap, yang bertanda tangan di bawah ini, saya :

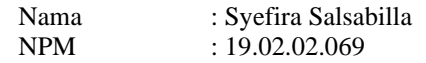

Demi pengembangan ilmu pengetahuan, menyetujui untuk memberikan kepada Politeknik Negeri Cilacap Hak Bebas Royalti Non-Eksklusif *(Non-Exclusive Royalty Free Right)* atas karya ilmiah saya yang berjudul :

### **"SISTEM INFORMASI PENGELOLAAN PENDAFTARAN PELATIHAN KERJA BERBASIS WEBSITE DI BLK CILACAP"**

beserta perangkat yang diperlukan (bila ada). Dengan Hak Bebas Royalti Non-Eksklusif ini, Politeknik Negeri Cilacap berhak menyimpan, mengalih/format-kan, mengelolanya dalam bentuk pangkalan data (*database*), atau media lain untuk kepentingan akademis tanpa perlu meminta ijin dari saya selama tetap mencantumkan nama saya sebagai penulis/pencipta. Saya bersedia untuk menanggung secara pribadi, tanpa melibatkan pihak Politeknik Negeri Cilacap, segala bentuk tuntutan hukum yang timbul atas pelanggaran Hak Cipta dalam karya ilmiah saya ini. Demikian pernyataan ini saya buat dengan sebenarnya.

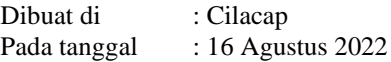

Yang Menyatakan

(Syefira Salsabilla) NPM 19.02.02.069

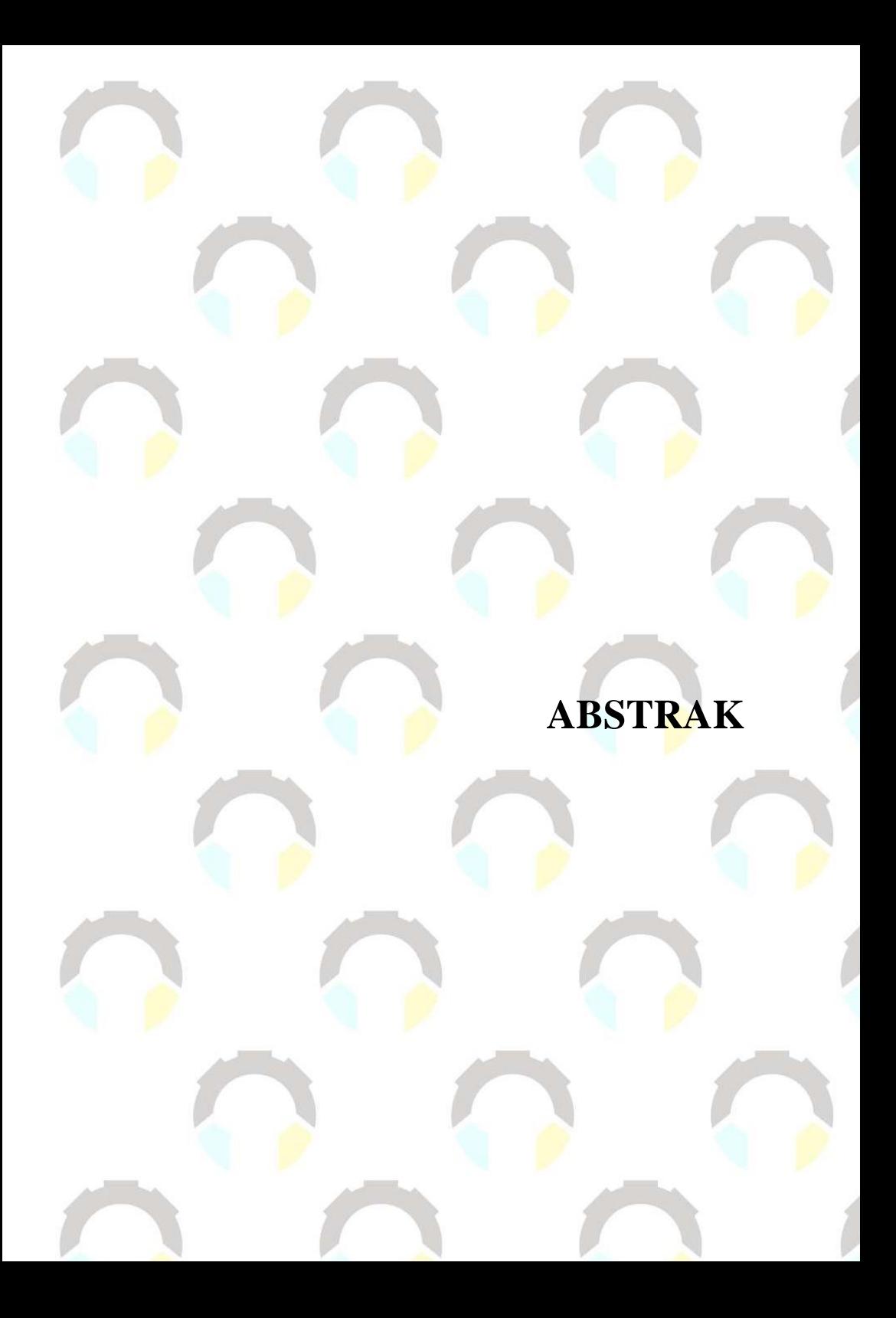

## **ABSTRAK**

Balai Latihan Kerja Cilacap merupakan tempat pelatihan bagi warga masyarakat Cilacap menyediakan 7 macam kejuruan. Sistem Informasi Pengelolaan Pendaftaran Pelatihan Kerja Berbasis Website di BLK dirancang karena pada saat ini pendaftaran pelatihan kerja masih menggunakan buku besar sehingga menyebabkan ketidakakuratan data pendaftaran pelatihan kerja oleh pegawai BLK Cilacap. Tujuan dari penelitian ini yaitu untuk membantu mengatasi permasalahan dalam pengolahan data pendaftaran pelatihan kerja, pembuatan laporan data pendaftaran pelatihan kerja, pencarian data pendaftaran pelatihan kerja, mengetahui informasi data pendaftaran pelatihan kerja, serta mengetahui laporan pendaftaran pelatihan kerja.

Sistem yang dirancang dengan menggunakan metode RAD (*Rapid Application Development*) yang memiliki tahapan *Requirement Planning, User Design, Constructions, Cutover.* Selain itu perancangan sistem ini menggunakan bahasa pemrograman PHP, manajemen *database* berupa *MySQL* dan menggunakan *framework Native.*

Berdasarkan hasil pengujian sistem dan hasil kuisioner yang telah diisi oleh responden, dapat disimpulkan bahwa sistem ini dapat mengatasi masalah yang ada dengan memudahkan pengolahan data pendaftaran pelatihan kerja, membantu dalam pembuatan laporan pendaftaran pelatihan kerja, membantu dalam mempercepat pencarian data pendaftaran pelatihan kerja, mengetahui informasi pendaftaran pelatihan kerja tanpa harus datang ke BLK Cilacap, serta mengetahui laporan data pendaftaran pelatihan kerja dengan cepat tanpa harus melalui proses rekap yang lama.

**Kata kunci** : Pendaftaran, BLK Cilacap, RAD

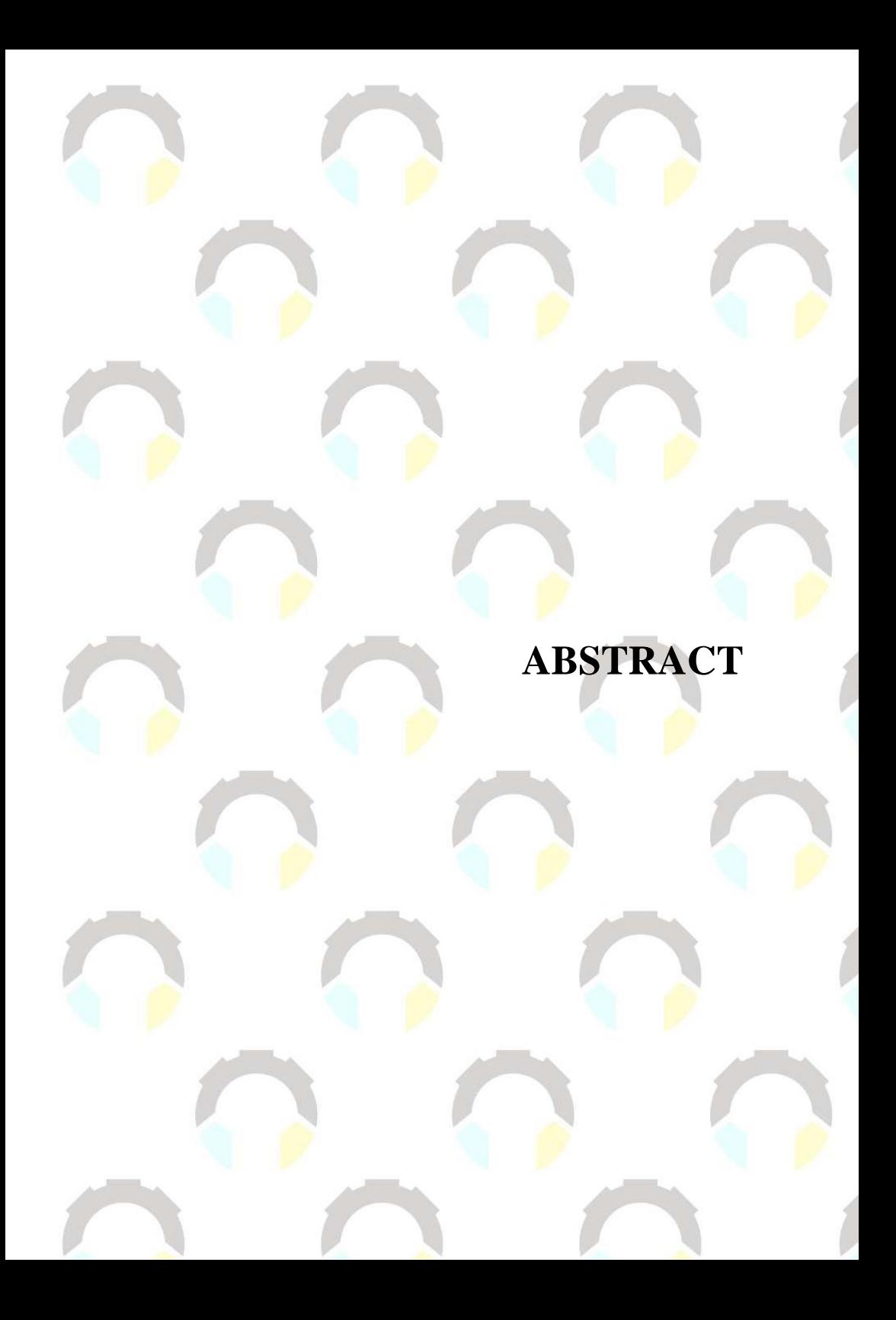

# **ABSTRACT**

Balai Latihan Keria Cilacap is a training place for cilacap community residents providing 7 kinds of vocational. Website based job training registration management information system in BLK Cilacap is designed because at this time job training registration still uses a ledger so that it causes inaccuracies in job registration data by BLK Cilacap employees. The purpose of this research is to help overcome problems in processing job training registration data, making job training registration data reports, searching for job training registration data, knowing information on job training registration data, and knowing job training registration reports.

The system is designed using the RAD (*Rapid Application Development*) method which has stages of Requirement Planning, User Design, Constructions, Cutover. In addition, the design of this system uses the PHP programming language, database management in the form of MySQL and uses a Native framework.

Based on the results of system testing and questionnaire results that have been filled out by respondents, it can be concluded that this system can overcome existing problems by facilitating the processing of job training registration data, assisting in making job training registration reports, assisting in accelerating the search for job training registration data, knowing job training registration information without having to come to BLK Cilacap, and knowing job training registration data reports with fast without having to go through a long recap process.

*Keywords : Registratin, BLK Cilacap, RAD*

# **KATA PENGANTAR**

### **KATA PENGANTAR**

بِسُمِٱللَّهِٱلرَّحْمَنِٱلرَّحِيمِ

*Assalamu'alaikum Warahmatullohi Wabarakatuh.*

Puji dan syukur senantiasa kami panjatkan ke hadirat Allah SWT atas segala nikmat, kekuatan, taufik serta hidayah-Nya. Shalawat dan salam semoga tercurah kepada Rasulullah SAW, keluarga, sahabat, dan para pengikut setianya. Amin. Atas kehendak Allah sajalah, penulis dapat menyelesaikan tugas akhir yang berjudul :

### **"SISTEM INFORMASI PENGELOLAAN PENDAFTARAN PELATIHAN KERJA BERBASIS WEBSITE DI BLK CILACAP"**

Pembuatan dan penyusunan tugas akhir ini merupakan salah satu syarat untuk memperoleh gelar Ahli Madya (A.Md) di Politeknik Negeri Cilacap.

Penulis menyadari bahwa karya ini masih jauh dari sempurna karena keterbatasan dan hambatan yang dijumpai selama pengerjaannya. Sehingga saran yang bersifat membangun sangatlah diharapkan demi pengembangan yang lebih optimal dan kemajuan yang lebih baik.

*Wassalamu'alaikum Warahmatullahi Wabarakatuh.* 

Cilacap, 16 Agustus 2022

 $\int \int \mathbf{u} \, \mathbf{u}$ 

Syefira Salsabilla

# **UCAPAN TERIMAKASIH**

# **UCAPAN TERIMA KASIH**

Puji syukur kehadirat **Allah Subhanahu Wa Ta'ala** dan tanpa mengurangi rasa hormat yang mendalam, saya selaku penyusun dan penulis mengucapkan terima kasih yang sebesar-besarnya kepada pihakpihak yang telah membantu penulis untuk menyelesaikan Tugas Akhir ini, penulis mengucapkan terima kasih kepada :

- 1. Dr. Ir. Aris Tjahyanto, M.Kom., selaku Direktur Politeknik Negeri Cilacap.
- 2. Dr. Eng Agus Santoso, selaku Wakil Direktur 1 Bidang Akademik Politeknik Negeri Cilacap.
- 3. Nur Wahyu Rahadi, S.Kom., M.Eng. selaku Ketua Program Studi D-3 Teknik Informatika.
- 4. Lutfi Syafirullah, S.T., M.Kom., selaku dosen pembimbing I tugas akhir yang telah membimbing penulis selama melaksanakan tugas akhir.
- 5. Isa Bahroni, S.Kom., M.Eng., selaku dosen pembimbing II tugas akhir yang telah membimbing penulis selama melaksanakan tugas akhir.
- 6. Grizenzio Orchivillando, A.Md dan Iit Yuniarti, A.Md selaku Koordinator Tugas Akhir Teknik Informatika.
- 7. Kedua orang tua dan keluarga tercinta yang senantiasa memberikan dukungan baik materil, semangat, maupun doa.
- 8. Seluruh dosen, teknisi, karyawan dan karyawati Politeknik Negeri Cilacap yang telah membekali ilmu dan membantu dalam segala urusan dalam kegiatan penulis di bangku perkuliahan di Politeknik Negeri Cilacap.
- 9. Teman-teman di Prodi Teknik Informatika, teman kelas di TI 3C, sahabat dan pihak lain yang telah memberikan bantuan dan dukungan kepada penulis.

Demikian penyusunan dan penulisan laporan tugas akhir ini. Bila ada penyusunan dan penulisan masih terdapat banyak kekurangan, penulis mohon maaf.

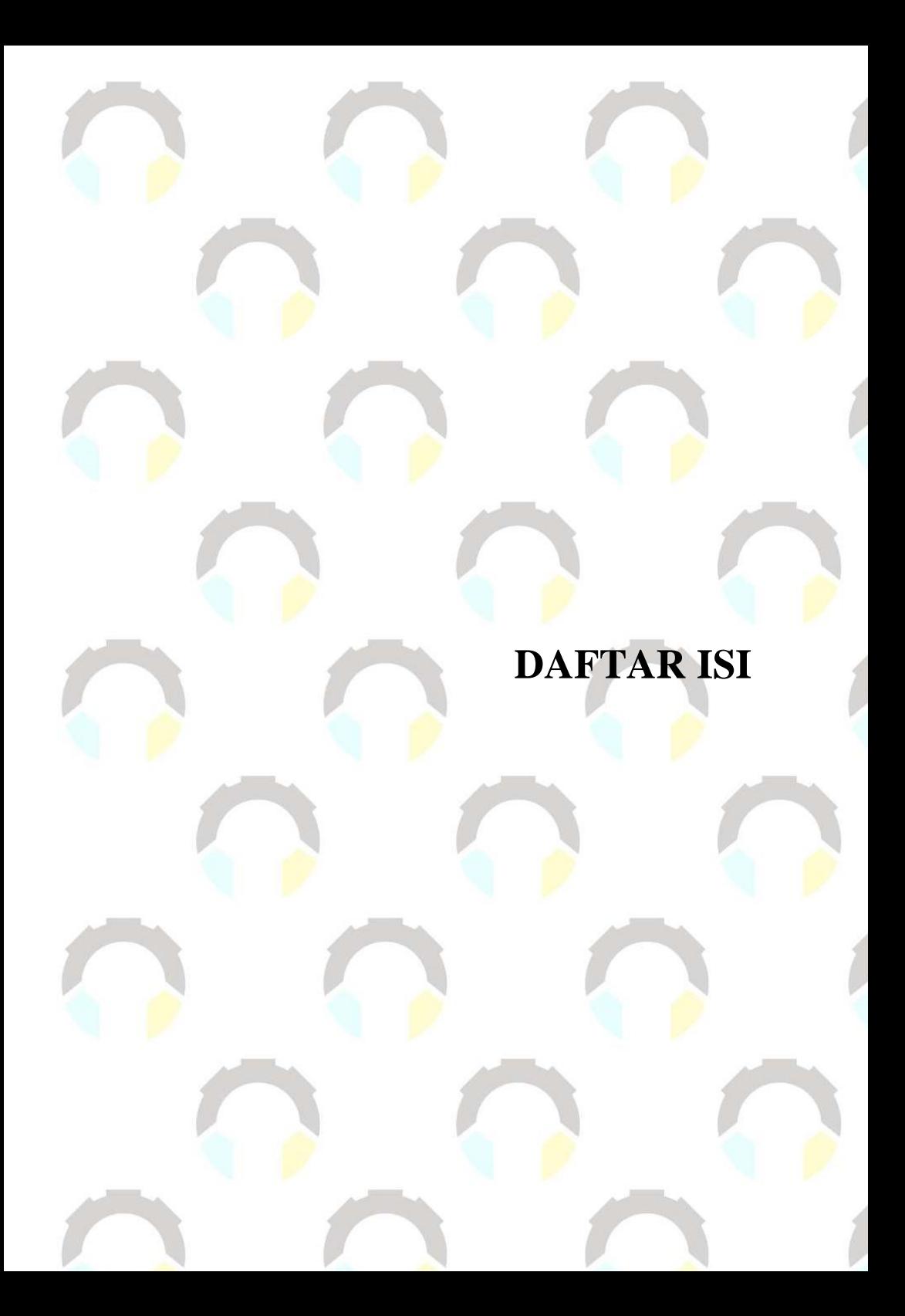

# **DAFTAR ISI**

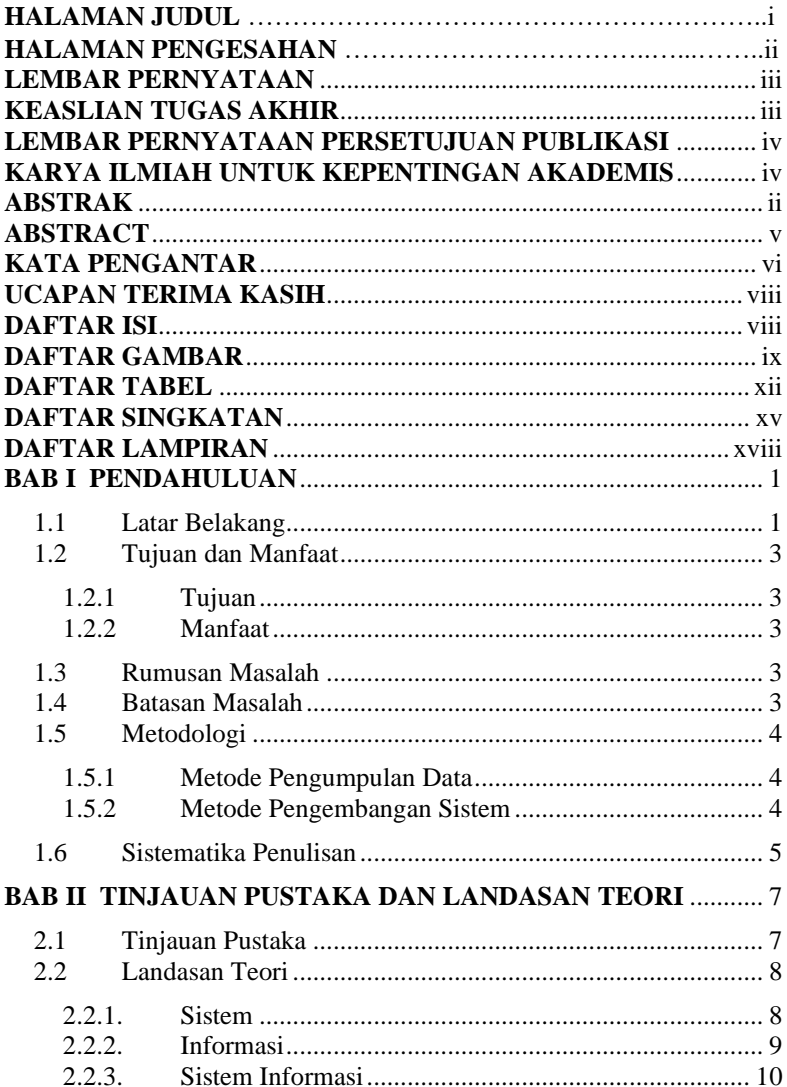

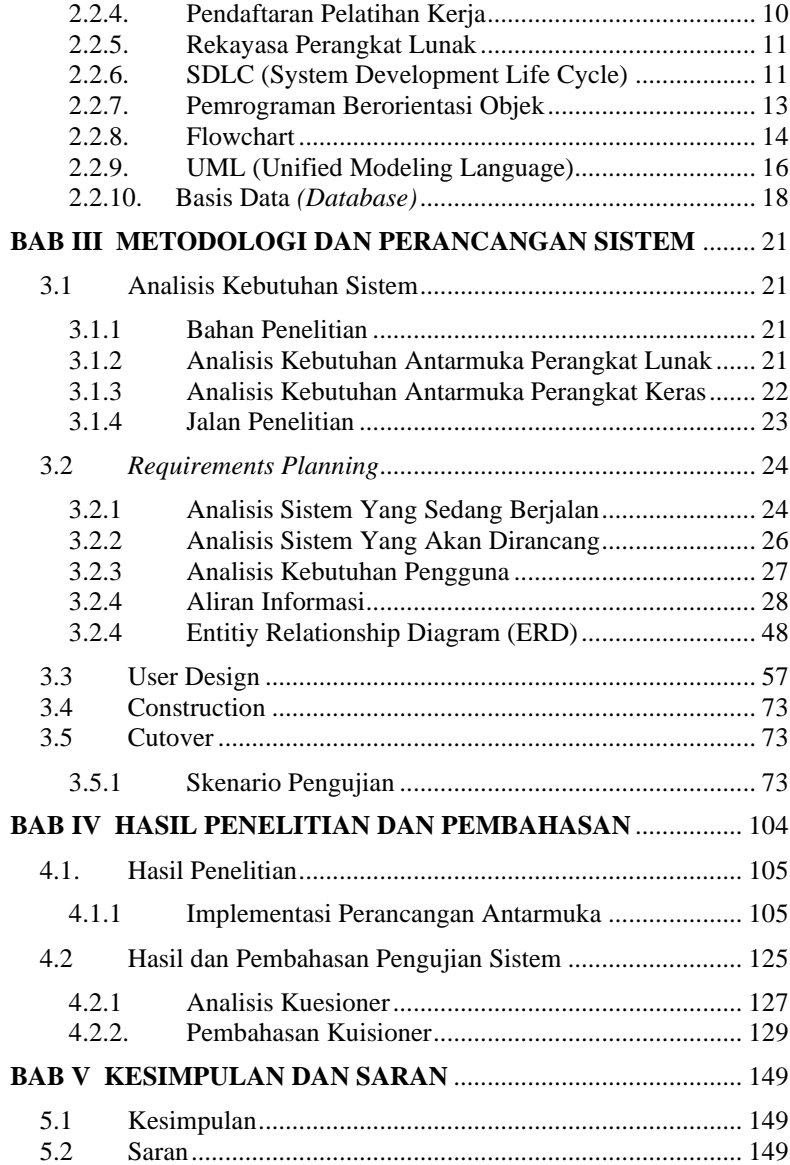

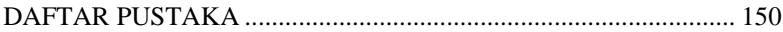

**LAMPIRAN BIODATA**

# **DAFTAR GAMBAR**

# **DAFTAR GAMBAR**

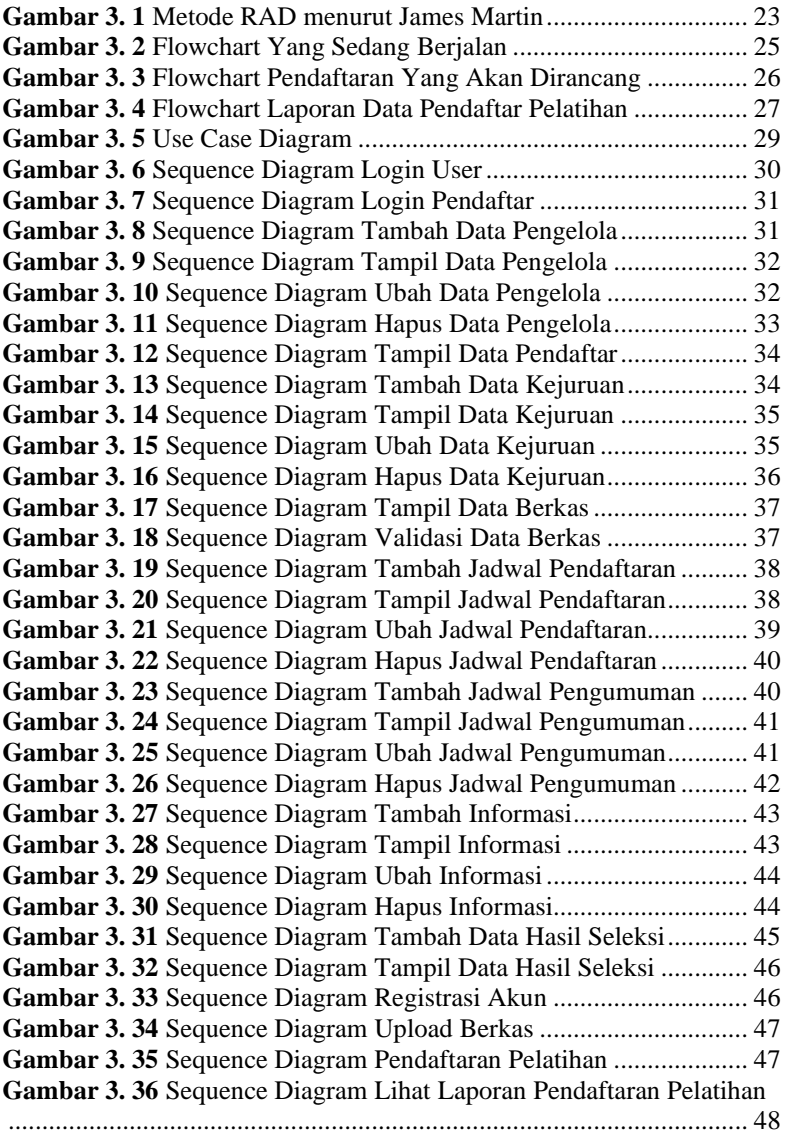

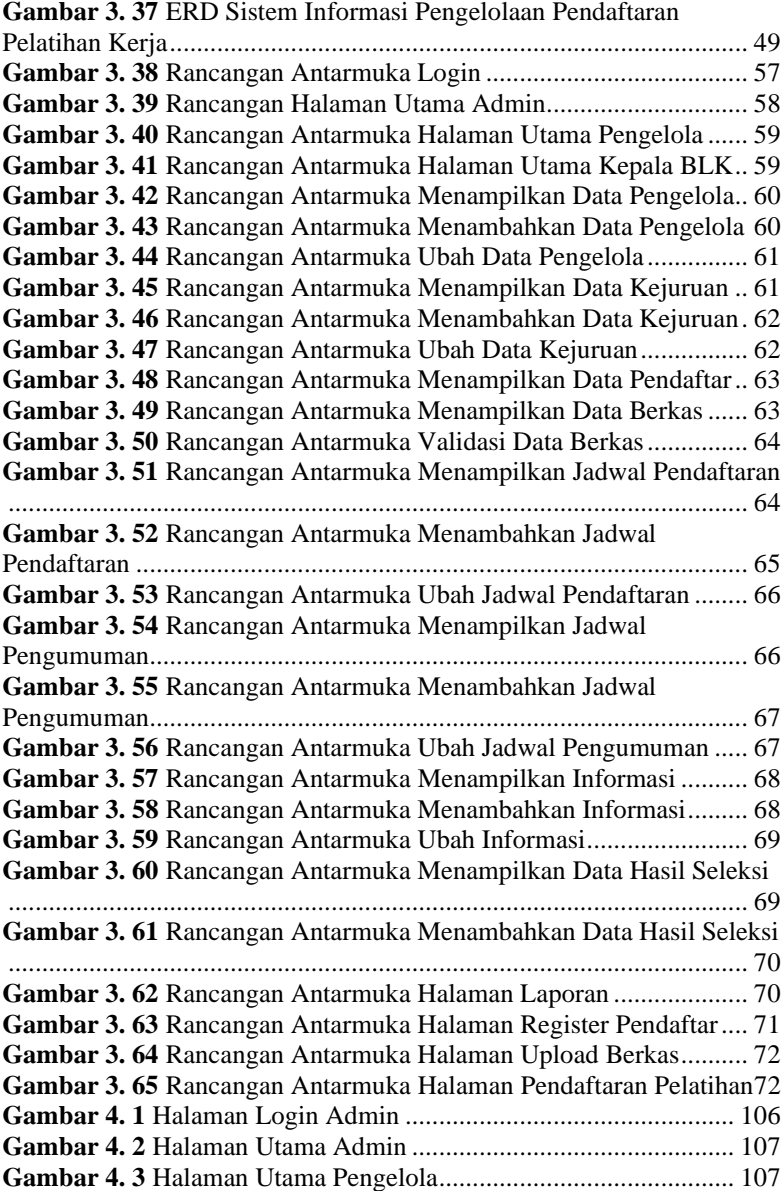

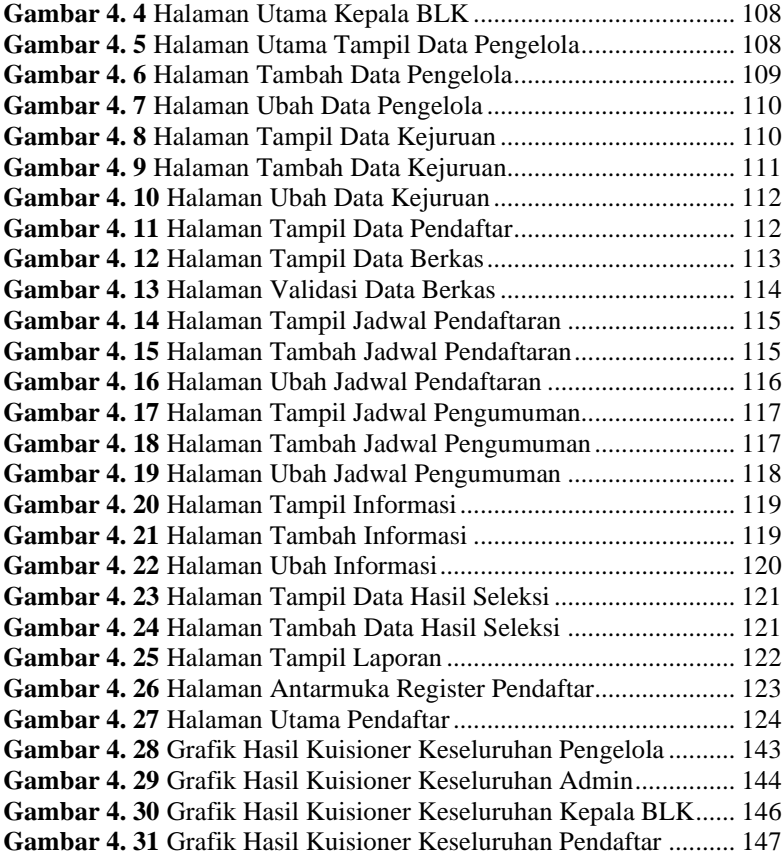

# **DAFTAR TABEL**

# **DAFTAR TABEL**

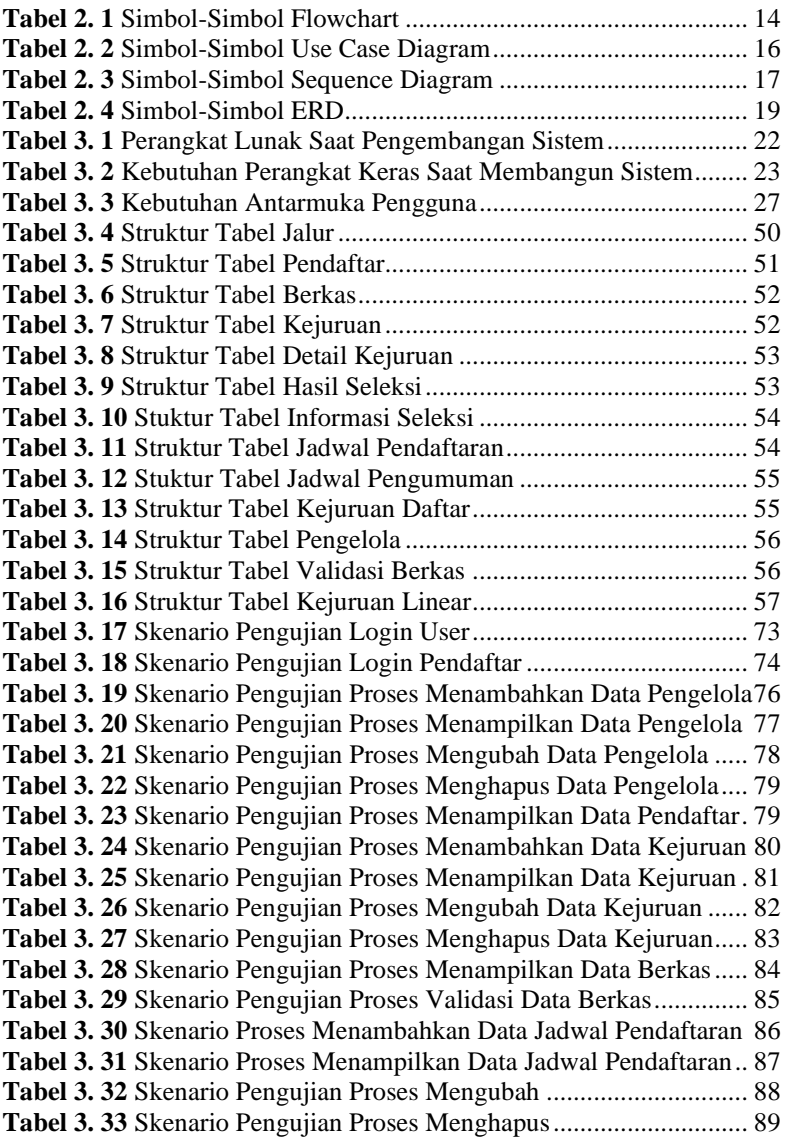

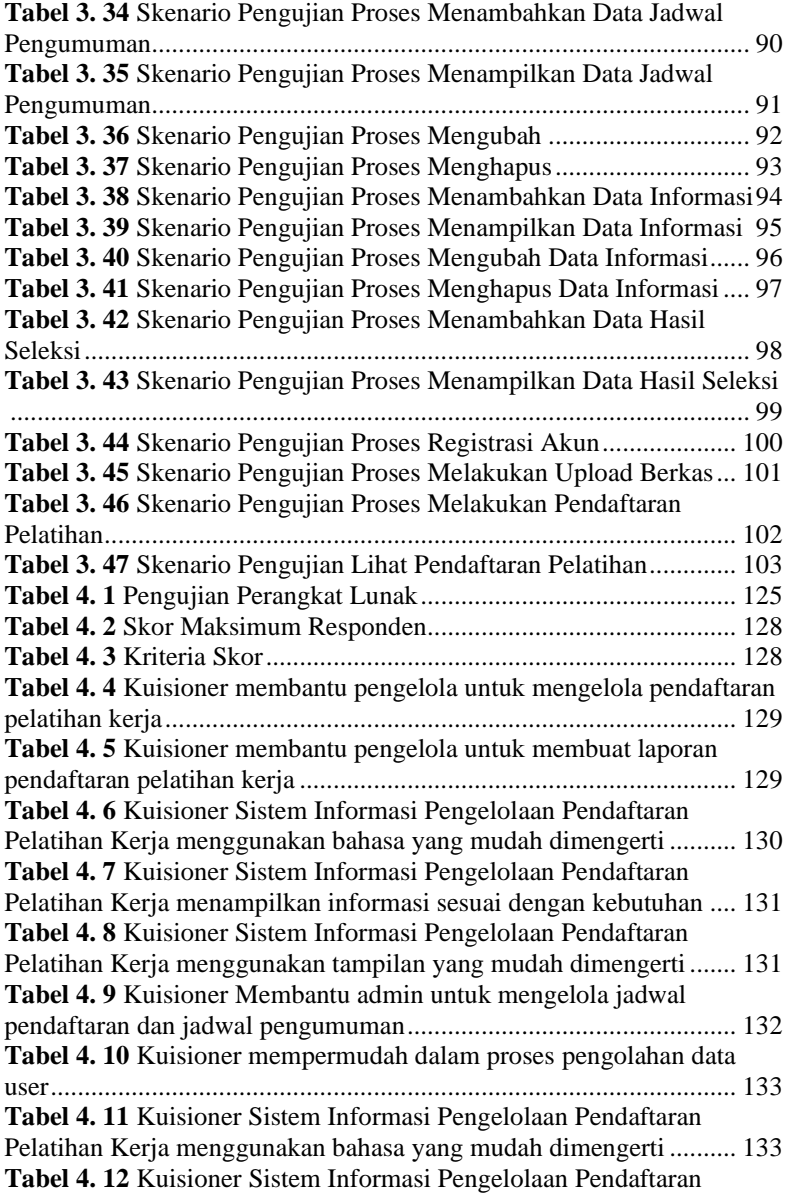

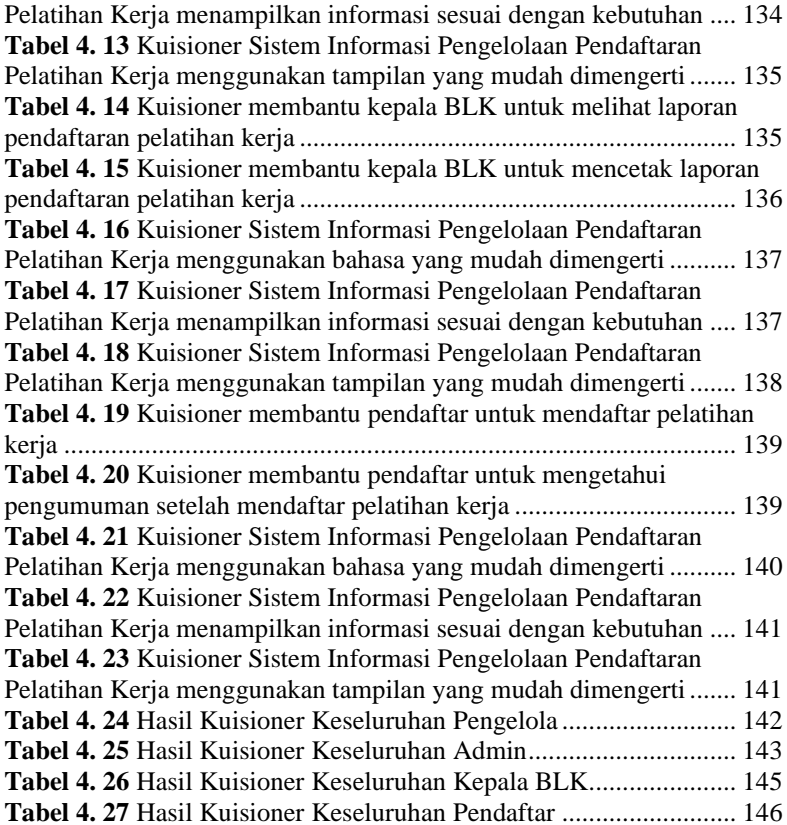

# **DAFTAR SINGKATAN**

# **DAFTAR SINGKATAN**

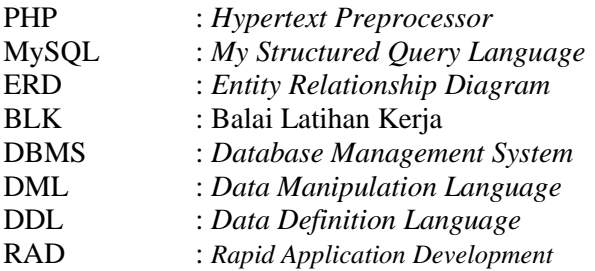

# **DAFTAR LAMPIRAN**

# **DAFTAR LAMPIRAN**

LAMPIRAN A SURAT OBSERVASI LAMPIRAN B HASIL WAWANCARA LAMPIRAN C LEMBAR PENGUJIAN LAMPIRAN D LEMBAR KUISIONER